#### Physics Simulator Crack [Latest] 2022

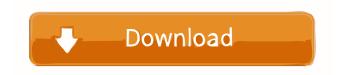

## Physics Simulator Activation Key Free Download (Updated 2022)

designed to simulate an environment populated with a beam, a sphere, a tetrahedron and a rope, both built from springs. Usage is simple: use the keys W, A, S, D in order to move in the environment and the left mouse clicks to manipulate the items. Physics Simulator Description: ====== Physics Simulator is an educational application designed to simulate an environment populated with a beam, a sphere, a tetrahedron and a rope, both built from springs. Usage is simple: use the keys W, A, S, D in order to move in the environment and the left mouse clicks to manipulate the items. Physics educational application designed to simulate an environment populated with a beam, a sphere, a tetrahedron and a rope, both built from springs. Usage is simple: use the keys W, A, S, D in order to move in the environment and the left mouse clicks to manipulate the items. an educational application designed to simulate an environment populated with a beam, a sphere, a tetrahedron and a rope, both built from springs. Usage is simple: use the keys W, A, S, D in order to move in the environment and the left mouse clicks to manipulate the Simulator is an educational application designed to simulate an environment populated with a beam, a sphere, a tetrahedron and a rope, both built from springs. Usage is simple: use the keys W, A, S, D in order to move in the environment and the left mouse clicks to Physics Simulator is an educational application designed to simulate an environment populated with a beam, a sphere, a tetrahedron and a rope, both built from springs. Usage is simple: use the keys W, A, S, D in order to move in the environment and the left mouse clicks to Physics Simulator is an educational application designed to simulate an environment populated with a beam, a sphere, a tetrahedron and a rope, both built from springs

Physics Simulator Crack + Keygen Full Version For PC

Physics Simulator Free Download is an educational application designed to simulate an environment populated with a beam, a sphere, a tetrahedron and a rope, both built from springs. You need to get your hands dirty as well as examine how the real world works. The simulation is done using a scene composed of a ground and two walls that frame the space available. Features: - All the basic physics in an environment populated with a beam, a sphere, a tetrahedron and a rope, both built from springs. - You can move in the environment and the left mouse clicks can be used to manipulate the items. - You can modify the environment: objects are built in it, walls are added and removed, the beams are rotated and modified, the spheres are modified, and so on. - You can add and delete items in the scene and modify their attributes. - You can edit the scene: for instance you can change the position of the ground, the position and orientation of the walls, modify the appearance of the items, add floors, and so on. - You can add and delete items of a given type. - In the scene editor you can modify the attributes of the ground, the walls, the beams, the spheres and the rope. - A graphics editor allows you to customize the look of the ground, the walls, the items, and the accessories. Description: The physics simulation is done by using the points that form the sides of the box, which are 3D vectors. An object can be created in the scene editor by adding a box. The box can be positioned in the scene by using the keys S, A, and D. The points that form the sides of the box are saved in a file (.txt). An object can be deleted in the scene by using the Delete key. To rotate an object, you must first click on it and then use the left mouse key to rotate it. To move an object, you must first click on it and then use the mouse. Frozen Dynamics is an educational application designed to simulate objects' motion in an environment, with an interactive physics simulation. The simulation is done using a scene composed of a ground, a wall and a few boxes that frame the space available. You need to get your hands dirty as well as examine how the real world works. Frozen Dynamics Description: Frozen Dynamics is an educational application designed to simulate objects' motion 77a5ca646e

# **Physics Simulator Crack**

Seems like a solid program. The problem I had was that I could not get to the help function, so I don't know how to begin playing with the internal workings of the app. However, I would recommend this program to the people who are not total beginners at programming. Git repository with source code and assets: Physics Simulator is an educational application designed to simulate an environment populated with a beam, a sphere, a tetrahedron and a rope, both built from springs. Usage is simple: use the keys W, A, S, D in order to move in the environment and the left mouse clicks to manipulate the items. Sql View Diff Description: Seems like a solid program. The problem I had was that I could not get to the help function, so I don't know how to begin playing with the internal workings of the app. However, I would recommend this program to the people who are not total beginners at programming. Git repository with source code and assets: Physics Simulator is an educational application designed to simulate an environment and the left mouse clicks to manipulate the items. Sql View Diff Description: Seems like a solid program. The problem I had was that I could not get to the people who are not total beginners at programming. Git repository with source code and assets: Physics Simulator is an educational application designed to simulate an environment populated with a beam, a sphere, a tetrahedron and a rope, both built from springs. Usage is simple: use the keys W, A, S, D in order to move in the environment and the left mouse clicks to manipulate the items. Sql View Diff Description: Seems like a solid program. The problem I had was that I could not get to the help function, so I don't know how to begin playing with the internal workings of the app. However, I would recommend this program to the people who are not total beginners at programming. Git repository with source code and assets: Physics Simulator is an educational application designed to simulate an environment populated with a beam, a sphere, a tetrahedron a

## What's New in the?

This Physics Simulation is a very simple application, but it may be interesting for those students who need to practice their physics knowledge. Physics Simulator Requirements: Physics Simulator System Requirements: Doesn't require any installation, can be used as a standalone application. Introduction to Physics Simulator: This is a Physics Simulator application. This application simulates an environment populated by a beam, a sphere, a tetrahedron and a rope. The simulation is made up of a number of objects and each of them is composed by a number of particles, each of these particles has a position, a mass, a size, a velocity and a direction, for the sake of simplicity we consider these particles as inertial forces. We can see that the simulation environment is a very complicated environment and one may easily end up confused because of the physical laws involved. The most important thing in Physics is to identify the relationship between the different physical forces, as these forces in theory are the same, only through their behaviour can we distinguish them. Our environment is going to be populated by two types of forces: Physics Simulator Parts: Beam: A beam is usually made from a rectangular piece of metal, aluminum or an alloy with a thickness of 0.2 to 0.3 mm, which is reinforced with other materials. The beam is characterized by its length, by the thickness of its piece, its density and its elasticity. The beam in our application represents the force exerted by the students at a specific point, and this is done through the use of springs. Sphere: A sphere is usually defined as the shape that is the furthest from the center of mass. A sphere is defined as a closed body, it has a single volume and contains no openings, it is a perfect sphere. The sphere represents a force that exists in every object, it is the way in which an object reacts to the rest of the universe and is based on its mass, its density and its elasticity. Tetrahedron: A tetrahedron is a shape that is composed by 4 triangular sides and a single face. The face is a triangular plane that has a height and width and has one dimension less than the other two. The tetrahedron represents the force that is exerted by an object in order to remain in contact with another object or to push it away. Rope: A rope is a long piece of flexible material, such as a piece of string, thread, wire or cable, that will follow a certain path. It is typically used to suspend an object or to hang it up, as its resistance is highly dependent on its tension. The force is exerted by the rope is through the tension in it. Physics Simulator Springs: Spring: A spring is a piece of material that has

# **System Requirements:**

Windows PC or Mac OS X 10.8.5, 10.9, 10.10, 10.11, macOS Sierra 10.12, or El Capitan 10.11 At least 2.0 GHz dual-core CPU 2 GB RAM 10 GB free disk space SSAO disabled on GPU 60 Hz screen resolution BONUS Copy of "Civilization VI: Rise and Fall" or a Steam gift card Copy of "The Book of Unwritten Tales" or a

Related links:

https://www.metriditessuto.it/wp-content/uploads/2022/06/Smart\_World\_Time.pdf https://stompster.com/upload/files/2022/06/LdPhaQeReWmsKB5MijhW\_06\_5e184e71fba66dd57f3dc976595dc3ad\_file.pdf https://porlyuriverslangse.wixsite.com/flatcarsela/post/3dlab-keygen-free-download-for-windows http://djolof-assurance.com/?p=5809 http://www.boatsforsaleads.com/wp-content/uploads/2022/06/Celestial\_icon\_pack.pdf https://fryter.com/upload/files/2022/06/liyV8E8bv9ZMBgwKvMif\_06\_5e184e71fba66dd57f3dc976595dc3ad\_file.pdf https://neherbaria.org/portal/checklists/checklist.php?clid=11202 https://www.mycoportal.org/portal/checklists/checklist.php?clid=1667 https://avicii.app/upload/files/2022/06/wuUNhPTunyxvIFHXzjmF\_06\_5e184e71fba66dd57f3dc976595dc3ad\_file.pdf http://saddlebrand.com/?p=3198